## **Таблиця виконання завдання «Олімпіади» Учнем \_\_\_\_\_\_\_\_\_\_\_\_\_\_\_\_\_\_\_\_\_\_\_ (введіть своє прізвище та ім'я)**

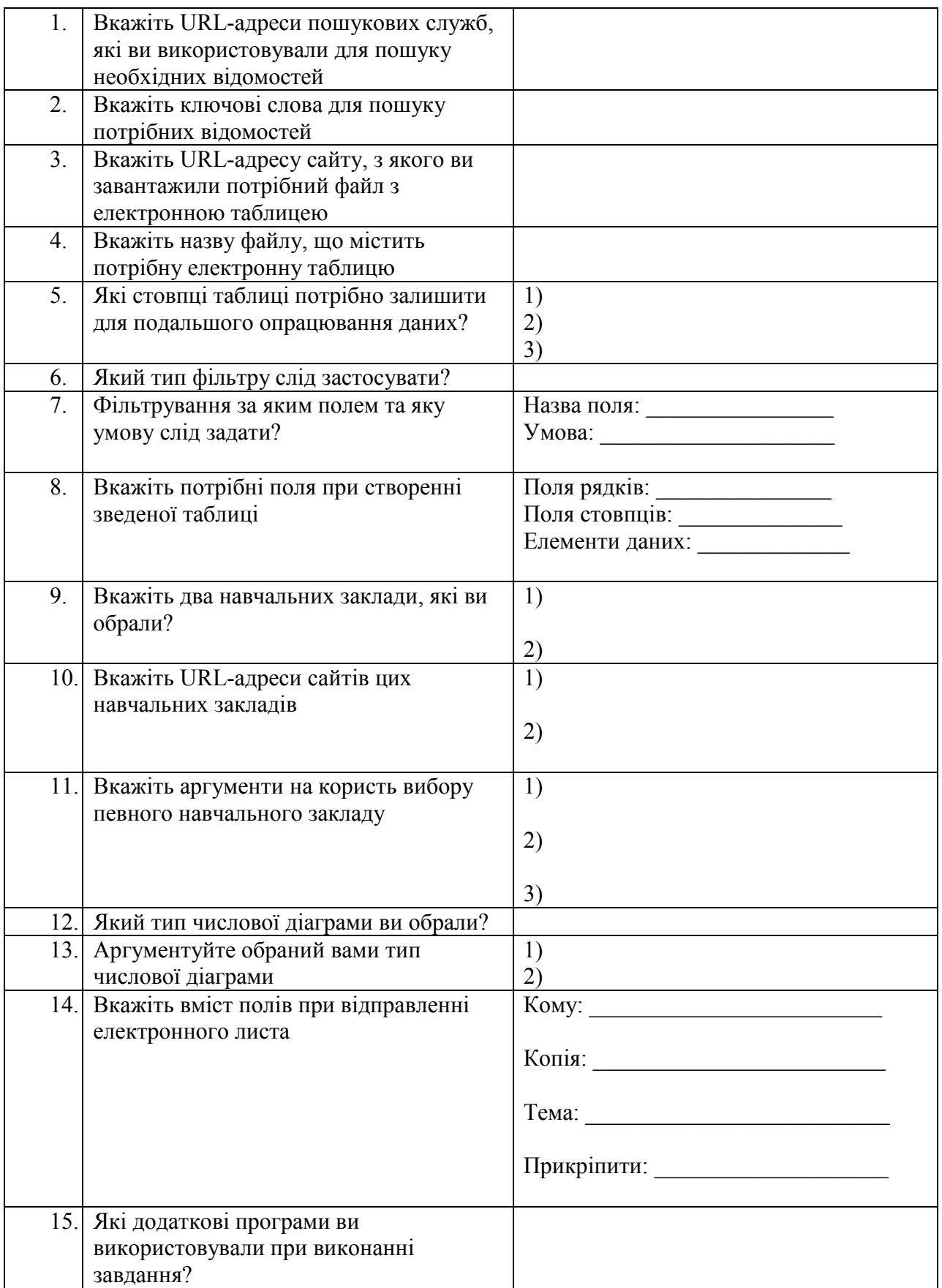